# **CbCを用いたPerl6処理系**

清水 隆博1,a) 河野 真治1,b)

**概要**:スクリプト言語である Perl5 の後継言語として Perl6 が現在開発されている.Perl6 は 設計と実装が区分されており様々な処理系が開発されている. 現在主流な Perl6 は Rakudo と言われるプロジェクトである.Rakudo では Perl6 自体を NQP(NotQuitPerl) と言われる Perl6 のサブセットで記述し, NQP を VM が解釈するという処理の流れになっている.この VM は任意の VM が選択できるようになっており, 現在は MoarVM, JavaVM, JavaScript が動作環境として選択可能である.主に利用されている VM に C で書かれた MoarVM が存 在する.MoarVM は JIT コンパイルなどをサポートしているが, 全体的な起動時間及び処 理速度が Perl5 と比較し非常に低速である.この問題を解決するために Continuation based C (CbC) という言語を一部用いて MoarVM の書き換えを行う.本論文では CbC を用いた MoarVM の書き換えを検討し, 得られた知見について述べる.

**キーワード**:プログラミング言語, コンパイラ, CbC, Perl6, MoarVM

# **1. はじめに**

当研究室では Continuation Based C(以下 CbC) という言語を開発している.CbC は C よりきめ細 やかな単位で実装する事が可能である為, 言語処 理系に応用すれば効率的な開発、実行が出来ると 期待される.現在活発に開発が進んでいる言語に Perl6 がある.Perl6 は MoarVM と呼ばれる VM を中心とした Rakudo と呼ばれる実装が現在の主 流となっている.Rakudo は処理速度が他のプロ グラミング言語と比較しても非常に低速である. その為, 現在日本国内では Perl6 を実務として利用 するケースは概ね存在しない. Perl6 の持つ言語機 能や型システムは非常に柔軟かつ強力であるため, 実用的な処理速度に達すれば, 言語の利用件数が向 上することが期待される.その為本研究では, CbC

を用いた言語処理系の実装の一例として MoarVM を CbC で書き換えた CbCMoarVM を提案する. 本研究は CbC をスクリプト言語の実装に適応した 場合, どのような利点やプログラミング上の問題 点に遭遇するか, CbC の応用としての側面でも行 う.本稿ではまず CbC, Perl6 の特徴及び現在の実 装について述べ, 本研究で行った CbC で書き換え た MoarVM についてデバッグ手法も含め解説す る. そして本研究で得られた CbC を言語処理系に 適応した場合の利点と欠点について述べ, 今後の 展望について記載する.

## **2. CbC**

#### **2.1 CbC の概要**

CbC は当研究室で開発しているプログラミング 言語である. C レベルでのプログラミングを行う 場合, 本来プログラマが行いたい処理の他に malloc などを利用したメモリのアロケートやエラー

<sup>1</sup> 琉球大学工学部情報工学科

a) anatofuz@cr.ie.u-ryukyu.ac.jp

b) kono@ie.u-ryukyu.ac.jp

ハンドリングなどを記述する必要がある.これら の処理を meta computation と呼ぶ.これら meta computation と通常の処理を分離することでバグ の原因が meta computation 側にあるか処理側に あるかの分離などが可能となる.しかし C 言語な どを用いたプログラミングで meta computation の 分離を行おうとすると, それぞれ事細かに関数やク ラスを分割せねばならず容易ではない.CbC では 関数より meta computation を細かく記述する為に CodeGear という単位を導入した.また CodeGear の実行に必要なデータを DataGear という単位で 受け渡す.CbC では CodeGear, DataGear を基本 単位として記述するプログラミングスタイルを 取る.

## **2.2 CodeGear と DataGear**

CbC では C の関数の代わりに CodeGear を導 入する. CodeGear は C の関数宣言の型名の代わ りに\_code と書くことで 宣言できる. \_code は CbC コンパイラの扱いは void と同じ型であるが, CbC プログラミングでは CodeGear である事を示 す識別子としての意味で利用する.CodeGear 間 の移動は goto 文によって記述する.

```
extern int printf(const char*,...);
int main (){
   int data = 0;
   goto cg1(&data);
}
__code cg1(int *datap){
   (*datap)++;
   goto cg2(datap);
}
__code cg2(int *datap){
   (*datap)++;
   printf("%d\n",*datap);
}
```
Code 1: cbc example.cbc

Code1 に示す CbC のコードでは main 関数から cg1, cg2 に遷移し, 最終的に data の値が 2 となる. CodeGear 間の入出力の受け渡しは引数を利用す る.この引数は小さな DataGear であると言える.

#### **2.3 軽量継続**

CbC では次の CodeGear に移行する際, C の goto 文を利用する.通常の C の関数呼び出しの場 合, スタックポインタを操作しローカル変数などを スタックに保存する.CbC の場合スタックフレー ムを操作せず, レジスタの値を変更せずそのまま 次の CodeGear に遷移する事が可能である. 通常 Secheme の call/cc などの継続は現在の位置までの 情報を環境として所持した状態で遷移する.対し て CbC は環境を持たず遷移する為, 通常の継続と 比較して軽量であることから軽量継続であると言 える.CbC は軽量継続を利用するためレジスタレ ベルでのきめ細やかな実装が可能となっている.

#### **2.4 現在の実装**

CbC は現在主要な C コンパイラである gcc 及び llvm をバックエンドとした clang 上の 2 種類の実 装が存在する. gcc はバージョン 9.0.0 に, clang は 7.0.0 に対応している.

## **2.5 CbC コンパイラのバグ**

CbC コンパイラは現在も開発中であり幾つかの バグが発見されている.まず CodeGear 内で宣言 した局所変数のポインタを別の変数などで確保し た状態で goto してしまうと tail call 最適化が切ら れる.これはただの関数呼び出しになってしまう 為, 直接的な被害はないものの CbC としての利点 が損なわれてしまう.また本来は操作しないはず のスタック領域の操作が入ってしまうため, プロ グラマの意図と反したスタックポインタなのど操 作が行われてしまいバグが発生する可能性が存在 する.

#### **2.6 CbC と C の互換性**

CbC コンパイラは内部的に与えられているソー スコードが CbC であるかどうかを判断する.この 際に CodeGear を利用していない場合は通常の C プログラムとして動作する.その為今回検証する MoarVM のビルドにおいても CbC で書き換えた ソースコードがある MoarVM と, 手を加えていな いオリジナルの MoarVM の 2 種類を同一の CbC コンパイラでビルドする事が可能である.

また C から CbC への遷移時に, 再び C の 関数に戻るように実装したい場合がある。そ の際は環境付き goto と呼ばれる手法を取る. これは CbC return 及び CbC environment とい う変数を渡す. この変数は\_CbC\_return が元 の環境に戻る際に利用する CodeGear を指し, CbC environment は復帰時に戻す元の環境であ る.復帰する場合, 呼び出した位置には帰らず, 呼 び出した関数の終了する位置に帰る.

```
__code cg(__code (*ret)(int,void *),void *env
    ){
 goto ret(1,env);
}
int c_func(){
 goto cg(_CbC_return,_CbC_environment);
 return -1;
}
int main(){
 int test;
 test = c_time();
 printf("%d\n",test);
 return 0;
}
```
Code 2: 環境付き継続の例

Code2 に示す例では c func から環境付き継続で cg に継続している. 通常 c\_func の返り値は-1 である が, cg から環境付き継続で main に帰る為に cg か ら渡される 1 が test の値となる.

## **2.7 言語処理系における CbC の応用**

CbC を言語処理系, 特にスクリプト言語に応用 すると幾つかの箇所に置いて利点があると推測さ れる.CbC における CodeGear はコンパイラの基 本ブロックに相当する.その為従来のスクリプト 言語では主に case 文で記述していた命令コード ディスパッチの箇所を CodeGear の遷移として記 述する事が可能である.CbC は状態を単位として 記述が可能であるため, 命令コードなどにおける 状態を利用するスクリプト言語の実装は応用例と して適していると考えられる.

## **3. Perl6 の概要**

この章では現在までの Perl6 の遍歴及び Perl6 の 言語的な特徴について記載する.

## **3.1 Perl6 の構想と初期の処理系**

Perl6 は 2002 年に LarryWall が Perl を置き換 える言語として設計を開始した.Perl5 の言語的 な問題点であるオブジェクト指向機能の強力なサ ポートなどを取り入れた言語として設計された. Perl5 は設計と実装が同一であり, Larry らによっ て書かれた C 実装のみだった.Perl6 は設計と実 装が分離しており様々な処理系が開発されてきた. まず 2005 年に唐鳳によって Haskell で実装された Pugs[7] が登場した. Pugs は最初に登場した Perl6 実装であり, この実装を基にして Perl6 の仕様も修 正された. 現在 Pugs は歴史的な実装となってお り, 更新はされていない.

#### **3.2 Parrot**

その後Pythonとの共同動作環境としてParrot[4] が実装された.Parrot は PASM と呼ばれるバイト コードを解釈可能なレジスタマシンである.Parrot での Perl6 の実装は NQP(NotQuitPerl) と呼ばれ る Perl6 のサブセットで Perl6 を記述するという アイディアの基実装された.ParrotVM は 2006 年 の version8.1.0 が最後のリリースである.こちら も Pugs と同様に現在の Perl6 プロジェクトでは 歴史的な実装とされている.現在主に使用されて いる実装である Rakudo は 2010 年に Rakudo-Star という一連のツール郡としてリリースされた.

Perl6 は言語仕様及び処理実装が Perl5 と大幅に 異なっており, 言語的な互換性が存在しない. 従っ て現在では Perl6 と Perl5 は別言語としての開発 方針になっている.Perl6 は現在有力な処理系であ る Rakudo から名前を取り Raku という別名がつ けられている.

#### **3.3 Rakudo**

Rakudo とは Parrot で構想に上がった NQP,

NQP に基づく Perl6 を基にしたプロジェクトであ る.Rakudo が Perl6 のコンパイラかつインタプリ タであると考えても良い.Rakudo は図 1 に示す 構成になっている.Rakudo におけるコンパイラ とは厳密には2種類存在する. まず第1のものが Perl6, もしくは NQP を MoarVM,JVM のバイト コードに変換する NQP コンパイラである. 次に その NQP が出力したバイトコードをネイティブ コードに変換する VM の 2 種類である.この VM は現在 MoarVM, JavaVM,JavaScript を選択可能 である.Rakudo 及び NQP project ではこの NQP コンパイラの部分をフロントエンド, VM の部分 をバックエンド [9] と呼称している.NQP で主に 書かれ, MoarVM など NQP が動作する環境で動 く Perl6 のことを Rakudo と呼ぶ.Perl6 は NQP 以外にもの NQP を拡張した Perl6 自身で書かれ ている箇所が存在し, これは NQP コンパイラ側で MoarVM が解釈可能な形へ変換を行う.

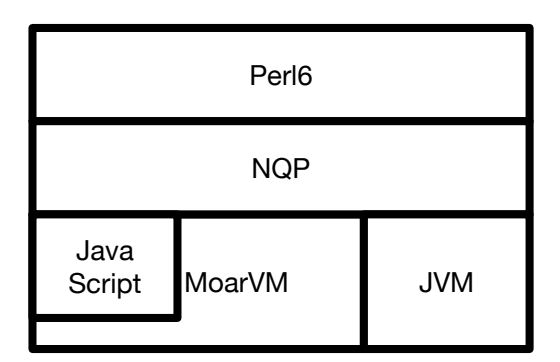

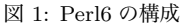

#### **3.4 NQP**

Rakudo におけるNQP[2] は現在MoarVM, JVM 上で動作し,MoarVM を一部利用することで NodeJS からも動作させる事が可能である. NQP は Perl6 のサブセットであるため主な文法などは Perl6 に準拠しているが幾つか異なる点が存在す る.NQP は最終的には NQP 自身でブートスト ラップする言語であるが, ビルドの最初にはすでに 書かれた MoarvMByteCode を必要とする. この MoarVMByteCode の状態を Stage0 と言い, ディ

レクトリ名として設定されている.Perl6 の一部は NQP を拡張したもので書かれている為, Rakudo を動作させる為には MoarVM などの VM,VM に 対応させる様にビルドした NQP がそれぞれ必要と なる. 現在の NQP では MoarVM, JVM に対応す る Stage0 はそれぞれ MoarVMBytecode,jar ファ イルが用意されており,JavaScript ではバイトコー ドの代わりにランタイム独自の ModuleLoader な どが設計されている.MoarVM の ModuleLoader は Stage0 にある MoarVMBytecode で書かれた一 連のファイルが該当する.

Stage0 にあるファイルを MoarVM に与えること で nqp のインタプリタが実行される様になってい る.これは Stage0 の一連のファイルは MoarVM-Bytecode などで記述された NQP コンパイラの モジュールである為である.NQP は 6model と 呼ばれるオブジェクトモデルを採用としている が, これを構築する為に必要な NQPCORE, 正規 表現系の QRegex,MoarVM の ModuleLoader など が MoarVMBytecode で記述されている.これら MoarVMBytecode の拡張子は.MoarVM である. MoarVM に対して Stage0 のディレクトリにライ ブラリパスを設定し, nqp.MoarVM を実行させる ことで nqp の対話型環境が起動する.

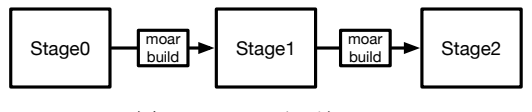

図 2: NQP のビルドフロー

NQP のビルドフローを図2に示す.実際に perl6 を動かすためには self build した NQP コンパイラ が必要となる.その為に stage0 を利用して Stage1 をビルドし NQP コンパイラを作成する.Stage1 は中間的な出力であり, 生成された NQP ファイル は Stage2 と同一であるが,MoarVMBytecode が異 なる.Perl6 では完全なセルフコンパイルを実行し た NQP が要求される為, Stage1 を利用してもう 一度ビルドを行い Stage2 を作成する.

Perl6 のテストスイートである「Roast[10]」やド キュメントなどによって設計が定まっている Perl6 とは異なり NQP 自身の設計は今後も変更になる 可能性が開発者から公表されている.現在の公表 されている NQP のオペコードは NQP のリポジト リ [3] に記述されているものである.

# **3.5 Rakudo Perl6**

Rakudo 実装上における Perl6 は Rakudo Perl6 と呼ばれている Git リポジトリで管理されている プログラムのことである.前述した通り Rakudo Perl6 は Perl6 のサブセットである NQP を用いて 記述されている. 従って yacc や lex と言った Perl5 の文字解析, 構文解析に利用していたプログラム は利用せず,NQP 側で構文定義などを行っている. NQP は NQP 自身で Bootstrapping されている為, Rakudo Perl6 の build 時には NQP の実行環境と して要した VM, それに基づいて build した NQP がそれぞれ必要となる.

言語的な特徴としては独自に Perl6 の文法を拡 張可能な Grammer, Perl5 と比較した場合のオブ ジェクト指向言語としての進化も見られる. また Perl6 は漸進的型付け言語である. 従来の Perl の 様に変数に代入する対象の型や文脈に応じて型を 変更する動的型言語としての側面を持ちつつ独自 に定義した型を始めとする様々な型に静的に変数 の型を設定する事が可能である.

# **3.6 現在の Perl6**

Perl6 の言語仕様 [5] とその時点での実装状況を まとめた公式ドキュメント [6] は分離している. 従 来は言語仕様は自然言語の仕様書であったが, 現 在はテストスイートである「Roast[10]」そのもの と定義されている. 現在の Perl6 の仕様を読む場 合 Roast を確認し, 現在 rakudo 上に実装されてい る機能を見る場合は公式ドキュメントを確認する 必要がある.

#### **3.7 処理速度**

現在の Perl6 が他のプログラミング言語と比較し た場合どのような違いがでるのか計測した.mac os の/var/log/system.log ファイルから正規表現で ログ中のプログラムが書き込んだ回数を個別に

数え上げるというものである.今回はファイルを 231K と 3GB の二種類用意し, どの様な違いが出 るのか測定した.

測定した環境は次の通りである.

- *•* Perl6 (MoarVM) ver.2018.04.01
- *•* Perl6 (JVM) 2018.06-163-g612d071b8 built on JVM
- *•* Python 3.6.5
- *•* Java 10
- *•* Perl5

測定した結果を以下に示す.測定結果の単位は 秒である.

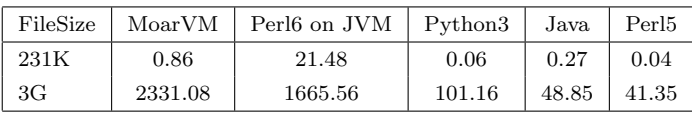

計測結果からファイルサイズが小さい場合は MoarVM より JVM に乗せた Perl6 が低速である が, ファイルサイズが大きい場合は Java の JIT が 働くため MoarVM より高速に動いていると推測で きる.

# **4. CbC による MoarVM**

こ の 章 で は 改 良 を 行 っ た Perl6 処 理 系 で ある MoarVM について述べる. 今回改良を 行った MoarVM は 2018.04.01, nqp は 2018.04-3 g45ab6e3 バージョンで行っている.

#### **4.1 方針**

MoarVM そのものを CbC で書き換えることも 考えられるが MoarVM 自体既に巨大なプロジェ クトである為すべてを書き換える事は困難である. その為まず比較的 CbC で書き換えることが容易 な箇所を修正する.前章までに述べた通り CbC の CodeGear はコンパイラの基本ブロックに該当 する. 従って MoarVM における基本ブロックの 箇所を CodeGear に書き換える事が可能である. MoarVM における基本ブロックはインタプリタが 実行するバイトコードごとの処理に該当する.

## **4.2 MoarByteCode のディスパッチ**

MoarVM のバイトコードインタプリタは src/ core/interp.c で定義されている.この中の関数 MVM interp run で命令に応じた処理を実行する. 関数内では命令列が保存されている cur op, 現在 と次の命令を指し示す op,Thread の環境が保存さ れている Threadcontext などの変数を利用する. 命令実行は大きく二種類の動作があり, C の goto が利用できる場合は Code4 に示す MVM CGOTO フラグが立ちラベル遷移を利用する.それ以外の 場合は巨大な case 文として命令を実行する.

ラベル遷移を利用する場合は Code3 に示すラベ ルテーブル LABELS にアクセスし, テーブルに登 録されているアドレスを取得し, マクロ NEXT で 遷移する.Code6 に示す no op は何もせず次の命 令に移動する為, NEXT のみ記述されている.

このラベルテーブルの中身はラベルが変換され たアドレスであるため, 実際に呼ばれている命令 コードの名前はデバッガレベルでは確認できない. C レベルでのデバッグ時にはアドレスと実際に呼 ばれる箇所を確認する事に手間がかかる.巨大な case 文として実行された場合, 実行時間が遅いだけ でなく, ラベル遷移と共存させて記述を行っている 為 C のソースコードにおける可読性も低下する.

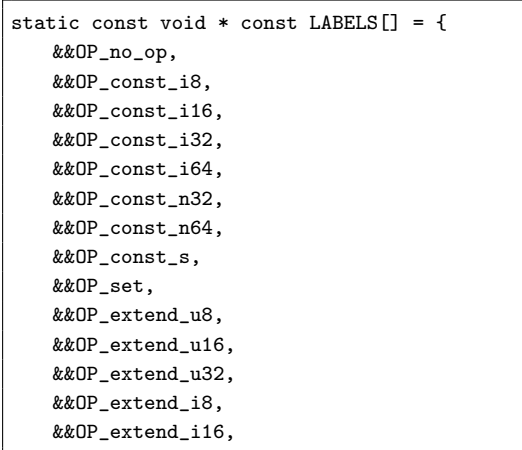

Code 3: ラベルテーブルの一部分

#define NEXT\_OP (op = \*(MVMuint16 \*)(cur\_op),  $cur\_op += 2, op)$ #if MVM\_CGOTO

#define DISPATCH(op) #define OP(name) OP\_ ## name #define NEXT \*LABELS[NEXT\_OP] #else #define DISPATCH(op) switch (op) #define OP(name) case MVM\_OP\_ ## name #define NEXT runloop #endif

Code 4: interp.c のマクロ部分

DISPATCH(NEXT\_OP) {  $OP(no$  op): goto NEXT; OP(const\_i8): OP(const\_i16): OP(const\_i32): MVM\_exception\_throw\_adhoc(tc, " const\_iX␣NYI"); OP(const\_i64):  $GET\_REG(cur_op, 0).i64 =$ MVM\_BC\_get\_I64(cur\_op, 2);  $cur\_op += 10;$ goto NEXT; OP(pushcompsc): { MVMObject \* const sc = GET\_REG( cur\_op, 0).o; if  $(REPR(sc) - \geq ID$  != MVM\_REPR\_ID\_SCRef) MVM\_exception\_throw\_adhoc( tc, "Can␣only␣push␣an␣  $\texttt{SCRef}_{\sqcup} \texttt{with}_{\sqcup} \texttt{pushcomesc")}$ ; if (MVM\_is\_null(tc, tc-> compiling\_scs)) { MVMROOT(tc, sc, { tc->compiling\_scs = MVM\_repr\_alloc\_init (tc, tc->instance-> boot\_types. BOOTArray); }); } MVM\_repr\_unshift\_o(tc, tc-> compiling\_scs, sc);  $cur\_op += 2;$ goto NEXT; } }

Code 5: オリジナル版 MoarVM のバイトコードディ スパッチ

interp.c では命令コードのディスパッチはマク ロを利用した cur op の計算及びラベルの遷移, も

しくはマクロ DISPATCH が展開する switch 文で 行われていた.CbCMoarVM ではこの問題を解決 するために, それぞれの命令に対応する CodeGear を作成し,CodeGear 名前を要素として持つ CbC の CodeGear のテーブルを作成した.この CodeGear のテーブルを参照する CodeGear は cbc next で あり, この中のマクロ NEXT は interp.c のマクロ NEXT を CbC 用に書き直したものである.

```
#define NEXT_OP(i) (i->op = *(MVMuint16 *)(i
    ->cur_op), i->cur_op += 2, i->op)
#define DISPATCH(op) {goto (CODES[op])(i);}
#define OP(name) OP_ ## name
#define NEXT(i) CODES[NEXT_OP(i)](i)
static int tracing_enabled = 0;
__code cbc_next(INTERP i){
   goto NEXT(i);
}
```
Code 6: CbCMoarVM のバイトコードディスパッチ

# **4.3 命令実行箇所の CodeGear への変換**

ラベルテーブルや case 文の switch 相当の命令 実行箇所を CbC に変換し, CodeGear の遷移とし て利用する.interp.c は Code5 に示すスタイルで 記述されている.

OP(.\*) の.\*に該当する箇所はバイトコードの名 前である.通常このブロックには LABEL から遷 移する為, バイトコードの名前は LABELS の配 列の添字に変換されている.そのため対象となる CodeGear を LABLES の並びと対応させ, Code7 に示す CodeGear の配列 CODES として設定すれ ば CodeGear の名前は問わない.今回は CodeGear である事を示す為に接頭辞として cbc をつける.

```
code (* COMEST() (INTERP) = {cbc_no_op,
 cbc_const_i8,
 cbc_const_i16,
 cbc_const_i32,
 cbc_const_i64,
 cbc_const_n32,
 cbc_const_n64,
 cbc_const_s,
 cbc_set,
```
cbc\_extend\_u8, cbc\_extend\_u16,

Code 7: CodeGear 配列の一部分

命令の実行処理で MoarVM のレジスタである reg base や命令列 cur op などの情報を利用してい るが, これらは MVM interp run 内のローカル変 数として利用している.ラベルを利用しているオ リジナル版では同一関数内であるためアクセス可 能であるが, CodeGear 間の移動で命令を表現す る CbC ではアクセスできない.その為インタプ リタの情報を集約した構造体 inter を定義し, この 構造体へのポインタである INTERP 型の変数 i を CodeGear の入出力として与える.CodeGear 内で は INTERP を経由することでインタプリタの各 種情報にアクセスする.CodeGear 間の遷移では レジスタの値の調整は行われない為, 入力引数を 使ってレジスタマッピングを管理できる.その為 INTERP のメンバである MoarVM のレジスタそ のものをアーキテクチャのレジスタ上に乗せる事 が可能である.

命令実行中の CodeGear の遷移を図 3 に示す. この中で実線で書かれている部分は CbC の goto 文で遷移し, 波線の箇所は通常の C の関数呼び出 しとなっている.

現在の CbCMoarVM は次の命令セットのディス パッチを cbc next が行っていた.その為 cbc next から命令コードに対応する CodeGear に継続し, CodeGear から cbc next に継続するサイクルが基 本の流れである.CodeGear 内から C の関数は問 題なく呼ぶ事が可能であるため, C の関数を利用す る処理は変更せず記述する事ができる. また変換 対象は switch 文であるため, break せず次の case に移行した場合に対応するように別の CodeGear に継続し,その後 cbc next に継続するパターンも 存在する.

```
__code cbc_no_op(INTERP i){
   goto cbc_next(i);
}
__code cbc_const_i8(INTERP i){
   goto cbc_const_i16(i);
}
```

```
__code cbc_const_i16(INTERP i){
   goto cbc_const_i32(i);
}
 __code cbc_const_i32(INTERP i){
   MVM_exception_throw_adhoc(i->tc, "const_iX
        ␣NYI");
  goto cbc_const_i64(i);
}
__code cbc_const_i64(INTERP i){
   GET_REG(i->cur_op, 0,i).i64 =
        MVM_BC_get_I64(i->cur_op, 2);
   i->cur_op += 10;
   goto cbc_next(i);
}
__code cbc_pushcompsc(INTERP i){
   static MVMObject * sc;
   sc = GET\_REG(i->cur\_op, 0, i) .o;if (REPR(sc)->ID != MVM_REPR_ID_SCRef)
       MVM_exception_throw_adhoc(i->tc, "Can␣
            only␣push␣an␣SCRef␣with␣pushcompsc
            ");
   if (MVM_is_null(i->tc, i->tc->
        compiling_scs)) {
       MVMROOT(i->tc, sc, {
           i->tc->compiling_scs =
               MVM_repr_alloc_init(i->tc, i->
                tc->instance->boot_types.
                BOOTArray);
       });
   }
   MVM_repr_unshift_o(i->tc, i->tc->
        compiling_scs, sc);
   i->cur op += 2:
   goto cbc_next(i);
}
```
Code 8: CbCMoarVM のバ イト コー ド に対 応す る CodeGear

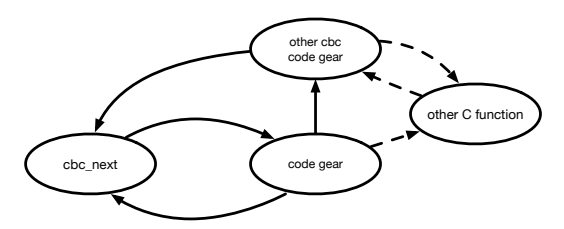

図 3: CbC における MoarVM バイトコードインタプリタ 内の状態遷移

バイトコードの数は膨大である為, すべてを 手作業で変換する事は望ましくない. 本研究 では PerlScript を用いて interp.c から CbC の CodeGear を自動生成するスクリプトを作成し た.このスクリプトでは以下の修正手続きを実行 する.

- *•* OP(.\*) <sup>の</sup>.\*部分を CodeGear の名前として, 先頭に cbc\_をつけた上で設定する.
- *•* cur op など構造体 INTER のメンバ変数はポ インタ i から参照するように修正する
- *•* GC 対策のためマクロ MVMROOT を使い局 所変数のポインタをスタックに積む箇所は, 局 所変数を static 化する
- *•* 末尾の goto NEXT <sup>を</sup> goto cbc next(i) に修正 する
- *•* case 文で下の case 文に落ちている箇所は, case 文に対応する CodeGear に遷移する様に goto 文を付け加える

上記 Code8 では cbc const i8 などが case 文の 下の case 部分に該当する cbc const i64 に遷移す る様に変換されている.また cbc pushcompsc で は MVMROOT に局所変数 sc を渡している為, こ れを static で宣言し直している.

現在 CbC で記述された OS である GearsOS に は Interface が導入されている.これは Java の interface, Haskell の型クラスに該当する概念であり, 次の CodeGear に Interface 経由で継続する事が可 能である.Interface は現在の MoarVM には実装 されていない為, 今後 ThreadeCode の実装を行う にあたり導入を検討している.

# **5. MoarVM のデバッグ**

MoarVM 自体のデバッグは MoarVM のリポジ トリにテストコードが付随していない為単体では 実行不可能である. 本研究では MoarVM のデバッ グにおける C デバッガの使用方法と MoarVM の テスト方法についても示す.

## **5.1 MoarVM の Bytecode のデバッグ**

moar に対して MoarVM bytecode を dump オプ ションを付けて読み込ませると MoarVM の bytecode がアセンブラの様に出力される.しかしこれ は MoarVM が実行した bytecode のトレースでは なく MoarVM bytecode を変換したものに過ぎな

い.また, 明らかに異なる挙動を示す両者の moar を利用しても同じ結果が返ってきてしまう.その ため今回の MoarVMBytecode インタプリタの実 装のデバッグにはこの方法は適さない。従って実 際に実行した命令を確認するには gdb などの C デ バッガを利用して MoarVM を直接トレースする必 要がある.

CbC 側は Code9 に示す様に cbc next に break point を設定する.オリジナル側は次のオペコード の設定のマクロにダミーの関数を呼び出すように 修正し, そこに break point を設定する.CbC 側 では CodeGear の名前をデバッガ上で直接確認で きるが, オリジナル版は LABLE の配列の添え字 から自分でどのオペコードに対応しているかをデ バッガの外で探す必要がある.

添字を確認するためには Code10 に示すように オリジナルの MoarVM の場合 cur\_op の値を MV-Muint16 のポインタでキャストし, これが指す値を 出力する.break point を掛けているダミー関数で は cur op にアクセスする事が出来ない為, スタッ クフレームを一つ up する必要がある.

| $(gdb)$ b cbc_next                                           |
|--------------------------------------------------------------|
| Breakpoint 2 at 0x7ffff7560288: file src/core                |
| /cbc-interp.cbc, line 61.                                    |
| (gdb) command 2                                              |
| Type commands for breakpoint $(s)$ 2, one per                |
| line.                                                        |
| End with a line saying just "end".                           |
| $\mathcal{P}$ CODES [*(MVMuint16 *) i- $\mathcal{P}$ cur_op] |
| >p *(MVMuint16 *)i->cur_op                                   |
| >c                                                           |
| $>$ end                                                      |
|                                                              |

Code 9: CbCMoarVM に対しての break point 設定

```
dalmore gdb --args ../../MoarVM_Original/
    MoarVM/moar --libpath=src/vm/moar/stage0
    gen/moar/stage1/nqp
(gdb) b dummy
Function "dummy" not defined.
Make breakpoint pending on future shared
    library load? (y or [n]) y
Breakpoint 1 (dummy) pending.
(gdb) command 1
Type commands for breakpoint(s) 1, one per
    line.
End with a line saying just "end".
```

| $>u$ p                               |
|--------------------------------------|
| $\mathcal{P}$ *(MVMuint16 *)(cur_op) |
| >c                                   |
| >end                                 |

Code 10: オリジナル版 MoarVM に対しての break point 設定

## **5.2 MoarVM の並列デバッグ手法**

しかし MoarVM が実行する命令は膨大な数があ る.その為 gdb で MoarVM を CbC とオリジナル 版での並列デバッグを人間が同時に行うことは困 難である.Perl などのスクリプトを用いて自動的 に解析したいため, ログを残す為に script コマンド を実行した状態で gdb を起動する.トレースでは 実行した命令名のみ取得できれば良い為, Code9, 10 で debug point に command として設定してい る様に、設定された cur\_op の値を出力し続けるの みの動きを導入する.

実際に実行したログ・ファイルの一部をそれぞ れ Code11, 12 に示す.

```
Breakpoint 1, dummy () at src/core/interp.c
    :46
46 }
#1 0x00007ffff75608fe in MVM_interp_run (tc=0
    x604a20,
   initial_invoke=0x7ffff76c7168 <
        toplevel initial invoke>, invoke data
        =0x67ff10at src/core/interp.c:119
119 goto NEXT;
$1 = 159Breakpoint 1, dummy () at src/core/interp.c
    :46
46 }
#1 0x00007ffff75689da in MVM_interp_run (tc=0
    x604a20,
   initial_invoke=0x7ffff76c7168 <
        toplevel_initial_invoke>, invoke_data
        =0 \times 67ff(10)at src/core/interp.c:1169
1169 goto NEXT;
$2 = 162
```
Code 11: オリジナル版 MoarVM のバイトコードのト レース

```
Breakpoint 2, cbc_next (i=0x7fffffffdc30) at
    src/core/cbc-interp.cbc:61
61 goto NEXT(i);
$1 = (void (*)(INTERP)) 0x7ffff7566f53 <cbc_takeclosure>
$2 = 162Breakpoint 2, cbc_next (i=0x7fffffffdc30) at
    src/core/cbc-interp.cbc:61
61 goto NEXT(i):
$3 = (void (*)(INTERP)) 0x7ffff7565f86 <cbc_checkarity>
$4 = 140Breakpoint 2, cbc_next (i=0x7fffffffdc30) at
    src/core/cbc-interp.cbc:61
61 goto NEXT(i);
$5 = (void (*)(INTERP)) 0x7ffff7579d06 <
    cbc_paramnamesused>
$6 = 558
```
Code 12: CbCMoarVM のバイトコードのトレース

オリジナル版では実際に実行する命令処理はラ ベルに変換されてしまう為名前をデバッガ上では 出力できないが, CbC では出力する事が可能であ る.CbC とオリジナルの CODES, LABEL の添字 は対応している為, ログの解析を行う際はそれぞれ の添字を抽出し違いが発生している箇所を探索す る. これらは script コマンドが作成したログを元 に異なる箇所を発見するスクリプトを用意し自動 化する.(Code 13)

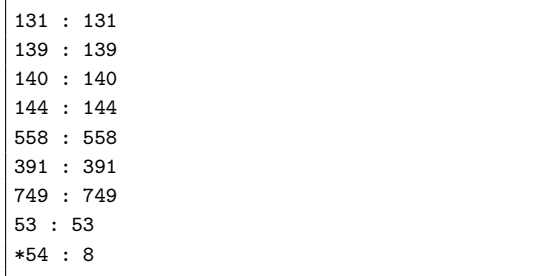

Code 13: バイトコードの差分検知の一部分

違いが生じている箇所が発見できた場合, その 前後の CodeGear 及びディスパッチ部分に break point をかけ, それぞれの変数の挙動を比較する. 主に cbc return 系の命令が実行されている場合 は, その直前で命令を切り替える cbc invoke 系統 の命令が呼ばれているが, この周辺で何かしらの

違いが発生している可能性が高い. また主に次の CodeGear に遷移する際に CbC コンパイラのバグ が生じている可能性もある為, アセンブラレベルの 命令を確認しながらデバッグを進めることとなる.

## **5.3 MoarVM のテスト方法**

MoarVM は単体で実行する事が不可能である. また NQP のリポジトリに付随するテストは nqp で書かれている為, NQP をビルド出来ない場合 MoarVM のテストを行う事が出来ない.その為, 正常に動作している MoarVM と NQP を用意し, この NQP 側から MoarVMByteCode に NQP のテ ストを変換する.変換された MoarVMByteCode は Moar バイナリに渡す事で実行可能であり, テス トを行う事が出来る.

# **5.4 CbC コンパイラによるバグ**

現在までの CbC は複数個の入出力を CodeGear に与えるユースケースで利用していた.CbC コン パイラ自身はそれぞれ用意したテストスイートを 通化するものの, MoarVM の様な巨大なプロジェ クトの CS をコンパイルを実行する場合, 予期せぬ バグが発生した.主に CodeGear 間の goto におけ る tail call フラグの除去や, DataGear として渡し ている構造体の変数のアドレスがスタックポイン タの値より上位に来てしまい, 通常の C の関数を call した際にローカル変数の領域が DataGear のア ドレスの周辺を利用してしまう.その為 DataGear の構造体の値が書き換わり, C から DataGear に return した際に DataGear の構造体が破壊される バグである.このバグは先程の並列デバッグを行 いながらプログラムカウンタや変数の動きをト レースする事などで発見することが出来る.現状 では CbC コンパイラがプログラマの意図と反する 挙動を取るため CbC コンパイラのバグを回避する プログラミングが要求されている.本来コンパイ ラ側のバグを回避するプログラミングをプログラ マに要求する事は好ましくない. 従って CbC コン パイラ自身の信頼性を向上させる事も今後の課題 となっている.

また現在は clang 上に実装した CbC コンパイラ

では CodeGear 内部の taill call 除去のエラーが発 生してしまう為コンパイルする事が出来ない. そ の為現在は gcc 上に実装した cbc コンパイラを利 用し gdb を利用しデバッグを行う.

# **6. CbCMoarVM の利点と欠点**

MoarVM の様な巨大なスクリプト言語処理系に CbC を適応した所現在までに複数の利点と欠点が 発見された.本章ではまず利点を述べ, 次に現段 階での CbC を適応した場合の欠点について考察 する.

オリジナルの MoarVM では命令コードに対応す る箇所はラベルジャンプ, もしくは switch 文で実 装されていた. その為同じ C ファイルに命令コー ドの実行の定義が存在しなければならない.今後 MoarVM に新たなバイトコードが導入されていく 事を考えると interp.c が巨大になる可能性がある. 関数単位での処理の比重が偏る事に加え, switch 文中に書かれている処理は他の関数から呼ぶ事が 出来ないため, 余計な手間がかかる箇所が発生す ると考えられる.

CbCMoarVM の場合, CodeGear として基本ブ ロックを記述出来る為オリジナルの MoarVM の様 に swtich 文のブロック中に書く必要性が無くなる. その為類似する命令系をコード分割し, モジュー ル化する事が可能である. また CbC は goto 文で 遷移する以外は通常の C の関数と同じ扱いをする 事が可能である. 従って CodeGear 内部の処理を 別の箇所から使用する事も可能となる為再利用性 も向上する.

ThrededCode を実装する場合, 通常命令ディス パッチの箇所と, 実際に実行される命令処理を大幅 に変更しなければならない. CbC を用いた実装の 場合, 命令処理はただの CodeGear の集合である. その為 CodeGear を ThrededCode に対応した並 びとして選択する事ができれば命令処理部分の修 正をほぼせずに ThrededCode を実現する事が可 能である.

また CodeGear はバイトコードレベルと同じ扱い ができるため, ThrededCode そのものを分離して 最適化をかける事が可能である.これも CodeGear が関数単位として分離できる事からの利点である.

MoarVM のバイトコードインタプリタの箇所は オリジナルの実装ではラベルジャンプを用いて実 装されている. その為, 直接ラベルに break point をかける事が出来ない.作業者がデバッガが読み 込んでいる C ソースコードの位置を把握し, 行番号 を指定して debug point を設定する必要があった.

CbCMoarVM の場合, CodeGear 単位でバイト コードの処理単位を記述している為, 通常の関数と 同じく直接 CodeGear にデバッグポイントをかけ る事が可能である.これは C プログラミングの関 数に対してのデバッグで, 状態ごとに break point をかける事が出来ることを意味する.通常の C 言 語で言語処理系を実装した場合と比較して扱いや すくなっていると言える.さらにラベルテーブル での管理場合, 次のバイトコード箇所は数値でし か確認できず, 実際にどこに飛ぶのかはラベルテー ブル内と数値を作業者が手作業で確認する必要が あった.スクリプトなどを組めば効率化は出来る がデバッガ上で完結しない為手間がかかる.CbC 実装では CODES テーブル内は次の CodeGear の 名前が入っている為, 数値から CodeGear の名前 をデバッガ上で確認する事が出来る.

現在 MoarVM は LuaJit[1] を搭載し JIT コンパ イルを行っている.LuaJIT そのものを CbC に適 応させるわけではないが, CbC の ABI に JIT され たコードを合わせる事が可能であると推測できる.

本来処理系は広く使われる為に著名な OSS など を利用して開発するのが良いが, CbC プロジェク トの認知度が低いという現状がある.

また, 前章までに複数述べた通り CbC コンパイ ラが現在非常にバグを発生させやすい状態になっ ている.CbC コンパイラは gcc と llvm/clang に実 装している為, これらのアップデートに追従する 必要がある.しかしコンパイラのバージョンに応 じて CbC で利用するコンパイラ内の API が異な る場合が多く, API の変更に伴う修正作業などを 行う必要がある.

CbCMoarVM では C から CodeGear へ, CodeGear から C への遷移などが複数回繰り返 されているが, この処理中の CodeGear での tail call の強制が非常に難関である. tail call の強制 には関数定義の箇所や引数, スタック領域のサイ ズ修正などを行う必要がある.現在のバグでは CodeGear 内部での不要なスタック操作命令を完 全に排除しきれていない.

また CodeGear から C に帰る場合, 環境付き継 続を行う必要がある.C の関数の末尾で CodeGear を呼び出している場合など環境付き継続を使用しな くても良いケースは存在するが, 頻繁に C と CbC を行き来する場合記述が冗長になる可能性はある.

## **7. Threaded Code**

現在の MoarVM は次の命令をバイトコードから ディスパッチし決定後, ラベルジャンプを利用し 実行している.この処理ではディスパッチの箇所 にコストが掛かってしまう.CbC を MoarVM に 導入することで, バイトコード列を直接サブルー チンコールの列に置き換えてしまう事が可能であ る.これは CbC が基本ブロックの単位と対応し ている為である.CbC では現在ディスパッチを行 う CodeGear である cbc next を利用しているが, Threaded Code を実装するにあたり, cbc next と 次の CodeGear に直接遷移する cbc fixt next の実 装を予定している.

また段階的に現在 8 バイト列を 1 命令コードと して使用しているが, これを 16 バイトなどに拡張 し 2 命令を同時に扱えるように実装する事なども 検討している.

Perl5 においては perlcc というモジュールが開 発されている.これは Perl5 内部で利用している Perl バイトコードを, Perl の C API である XS 言 語の様な C のソースファイルに埋め込み, それを C コンパイルでコンパイルするというものである. perlcc を利用することで Perl インタプリタが無い 状況でも可動するバイナリファイルを作成する事 が可能である.しかし Perlcc は Perl スクリプトが 複雑になるほど正確に C に移植を行う事が出来ず, 現在では Perl のコアモジュールから外されてい る.Perlcc は Perl のバイトコードを C への変換の み行う為, C で実装されている Perl 経由で実行し た場合と処理速度はほぼ変わらない. また Perlcc

で生成された C のソースコードは難解であり, こ れをデバッグするのが困難でもある.MoarVM で threaded code を実現出来た場合, その箇所のみ CbC プログラムとして切り出す事が可能である為 perlcc と似たツールを作成することも可能である. C レベルでも Perlcc の様に内部構造を C の関数 化すれば ThrededCode の様な物を構築できるが, CbC と比較して処理の単位が明確ではない為高 速化は見込めない. CbC を用いた ThrededCode で Perlcc の様なツールを作成した場合, CodeGear の単位が正常に機能すれば CbC の CodeGear が ThrededCode をより効率化出来ると推測できる.

CbC の CodeGear は goto 文で遷移するため, 次 の CodeGear が一意に決定している場合 C コン パイラ側でインライン展開する事が可能である. CodeGear がインライン展開される限界について は別途研究する必要があるが, CbC を利用した場 合 CodeGear 単位でインライン展開が可能である. その為, ThrededCode を実装する場合に決定した 次の CodeGear をインライン展開する事が可能で ある.従って ThreadeCode を実現するにあたり新 たな処理系を開発する必要がなく, 既存の資源を 利用して ThreadeCode が実現出来る.これを繰 り返す事で Perlcc などと比較してより高速化した ThrededCode が実現できる.

# **8. まとめ**

本論文では CbC によって Perl6 の処理系である MoarVM インタプリタの一部改良とその手法を示 した.CbCMoarVM ではオリジナルの MoarVM と比較して以下の様な利点が見られた.

- *•* CodeGear 単位で命令処理を記述する事が可 能となり, モジュール化が可能となった.
- *•* ThreadeCode を実装する際に効率的に実装が できる見込みが立った.
- *•* CodeGear を導入した命令単位での最適化が 可能となった.
- *•* break point を命令の処理単位でかける事可能 となった.

今後 CbC での開発をより深く行っていくにあた り, CbC コンパイラそのものの信頼性を向上させ る必要がある.MoarVM の開発を行うにあたり新 たに発見された複数のバグを修正し, より安定す るコンパイラにする為に改良を行う.

現在 CbCMoarVM で直接バイトコードを入力 した場合の nqp のテストは JVM, JavaScript のテ ストを除く中で 80%パスする.また数値の計算と 出力などの簡単な NQP の例題を作成し, オリジナ ルの NQP,MoarVM でバイトコード化したものを 入力した際も正常に動作している.しかし NQP のセルフビルドは現在オブジェクトの生成に一部 失敗している為成功していない.今後はさらに複 雑な例題や NQP のセルフビルド, Perl6 の動作を 行っていく.

MoarVM では GC からオブジェクトを守る為に MVMROOT というマクロを利用し, 局所変数の ポインタをスタックに登録する処理を行っている. GC の制御を効率的に行えば本来は必要ない処理 であり, 実行すると CodeGear の優位性が損なわ れてしまう. 従って MoarVM の GC の最適化を 行う.

また高速化という面では, Perl の特徴である正 規表現に着目し, 正規表現の表現のみ高速で動く最 適化の導入なども検討している.他に rakudo のコ ンパイラ系統から CbC のコードを直接生成させ, それを llvm でコンパイルすることによって LLVM の最適化フェーズを得て高速化することも可能で あると推測できる.

Perl6 の開発は非常に活発に行われている為, CbCMoarVM の最新版の追従も課題となってい る.現在は interp.c から Perl スクリプトを用いて 自動で CbC の CodeGear を生成している.今後の 開発領域の拡大と共により効率的に CbC コードへ の自動変換も複数の C コードに対応する様に開発 を行っていく.

# **参考文献**

- [1] : The LuaJIT Project, http://luajit.org/.
- [2] : NQP Not Quite Perl (6), https://github. com/perl6/nqp.
- [3] : NQP Opcode List, https://github. com/perl6/nqp/blob/master/docs/ops. markdown.
- [4] : Parrot, http://parrot.org/.
- [5] : Perl 6 Design Documents, https://design. perl6.org/.
- [6] : Perl6 Documentation, https://docs.per16. org/.
- [7] : Pugs: A Perl 6 Implementation, http:// hackage.haskell.org/package/Pugs.
- [8] : Rakudo and NQP internals, http://edumentab.github.io/ rakudo-and-nqp-internals-course/.
- $[9]$  : Rakudo and NQP internals day1, http://edumentab.github.io/ rakudo-and-nqp-internals-course/ slides-day1.pdf.
- [10] : Roast Perl6 test suite, https://github. com/perl6/roast.
- [11] : Threaded Code, https://www.complang. tuwien.ac.at/forth/threaded-code.html.
- [12] Bell, J. R.: Threaded Code (1973).
- [13] Piumarta, I. and Riccardi, F.: Optimizing direct threaded code by selective inlining (1998).
- [14] TOKUMORI, K. and KONO, S.: Implementing Continuation based language in LLVM and Clang (2015).
- [15] 徳森海斗,河野真治: LLVM Clang 上の Continuation based C コンパイラの改良, 琉球大学 工学部情報工学科平成 27 年度学位論文 (修士) (2015).
- [16] 宮城光希,桃原 優,河野真治: Gears OS のモ ジュール化と並列 API (2018).
- [17] 笹田耕一,松本行弘,前田敦司,並木美太郎: Ruby 用仮想マシン YARV の実装と評価 (2006).
- [18] 大城信康,河野真治: Continuation based C の GCC 4.6 上の実装について,第 53 回プログラ ミング・シンポジウム (2012).